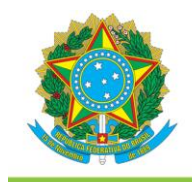

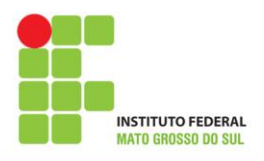

# **PROJETO PEDAGÓGICO DO CURSO DE FORMAÇÃO INICIAL E CONTINUADA (FIC) EM OPERADOR DE COMPUTADOR**

**CÂMPUS JARDIM 2014**

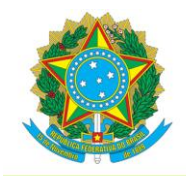

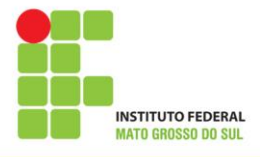

# **Reitora do Instituto Federal de Educação, Ciência e Tecnologia de Mato Grosso do Sul**

Maria Neusa de Lima Pereira

**Pró-Reitora de Ensino e Pós-Graduação**

Marcelina Teruko Fujii Maschio

# **Diretora de Educação Básica**

Gisela Silva Suppo

## **Diretora-Geral Câmpus Jardim**

Giane Aparecida Moura da Silva

# **Equipe de elaboração do Projeto Pedagógico do Curso de Formação Inicial e Continuada**

# **(FIC) em Operador de Computador**

Wagner Antoniassi Rodrigo Andrade Cardoso Francisco Xavier da Silva Giane Aparecida Moura da Silva Carlos Vinícius da Silva Figueiredo

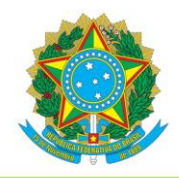

MINISTÉRIO DA EDUCAÇÃO Secretaria de Educação Profissional e Tecnológica Instituto Federal de Educação, Ciência e Tecnologia de Mato Grosso do Sul

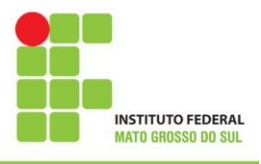

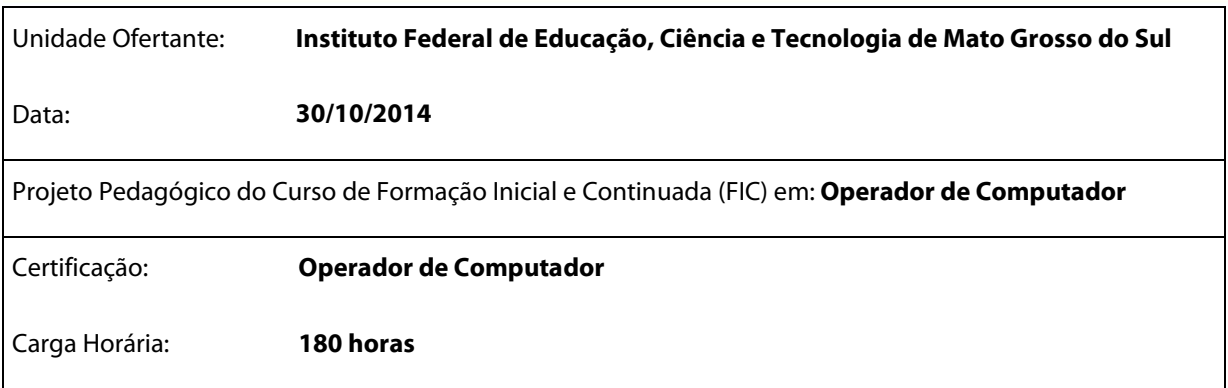

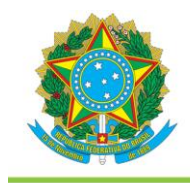

MINISTÉRIO DA EDUCAÇÃO Secretaria de Educação Profissional e Tecnológica Instituto Federal de Educação, Ciência e Tecnologia de Mato Grosso do Sul

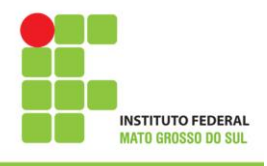

# **SUMÁRIO**

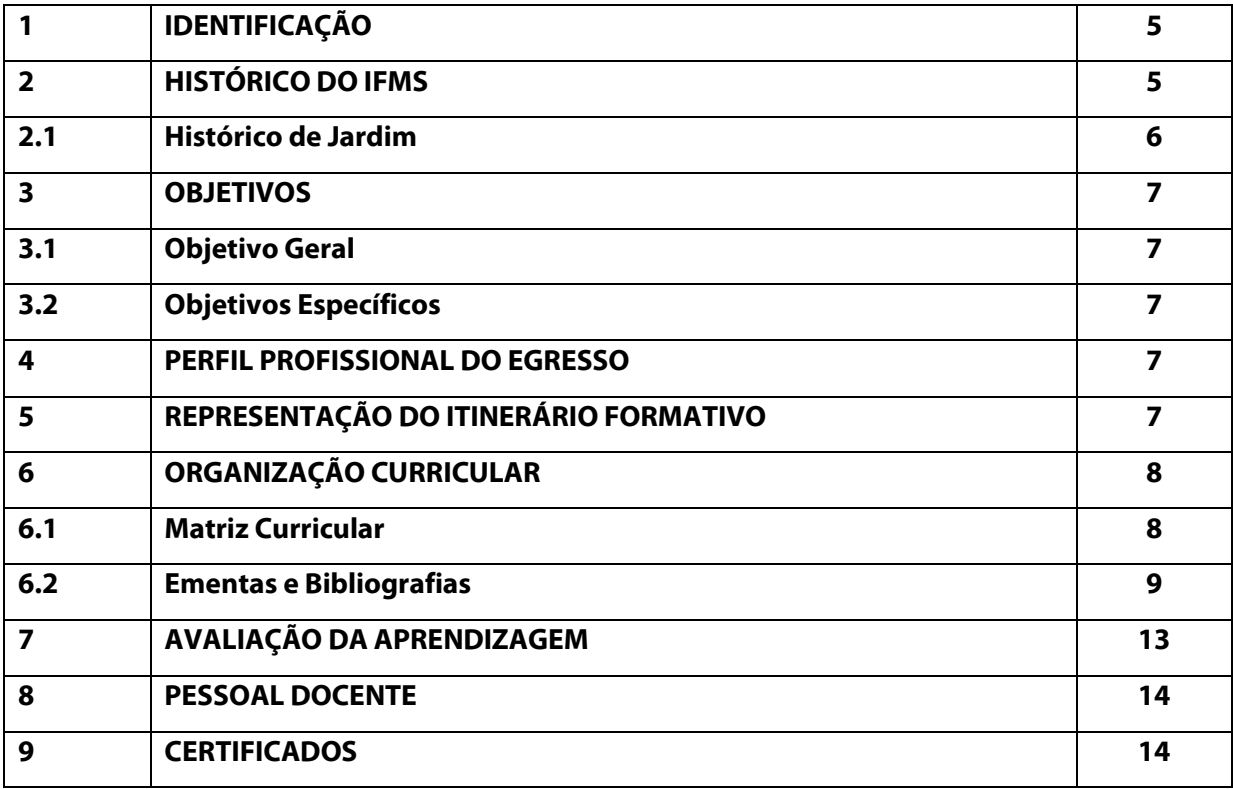

#### **1 IDENTIFICAÇÃO**

**Denominação**: (Curso) – Operador de Computador **Modalidade do curso**: Formação Inicial e Continuada (FIC) **Eixo Tecnológico**: Informação e Comunicação **Número de vagas oferecidas**: 40 **Forma de ingresso:** Seleção conforme edital. **Público-Alvo:** Comunidade

#### **2 HISTÓRICO DO IFMS**

Os Institutos Federais de Educação, Ciência e Tecnologia são instituições de educação superior, básica e profissional, pluricurriculares e multicampi, especializados na oferta de educação profissional e tecnológica nas diferentes modalidades de ensino, com base na conjugação de conhecimentos técnicos e tecnológicos às suas práticas pedagógicas.

Com autonomia nos limites de sua área de atuação territorial, para criar e extinguir cursos, bem como para registrar diplomas dos cursos por ele oferecidos, mediante autorização do seu Conselho Superior, os Institutos Federais exercem o papel de instituições acreditadoras e certificadoras de competências profissionais.

O Instituto Federal de Educação, Ciência e Tecnologia de Mato Grosso do Sul, com implantação iniciada 2007, como parte do programa de expansão da Rede Federal de Educação Profissional, Científica e Tecnológica, do Ministério da Educação - MEC, ao definir seu campo de atuação, na formação inicial e continuada do trabalhador, na educação de jovens e adultos, no ensino médio, na formação tecnológica de nível médio e superior, optou por tecer o seu trabalho educativo na perspectiva de romper com a prática tradicional e conservadora que a cultura da educação historicamente presente na formação tecnológica.

As ações do Instituto Federal de Mato Grosso do Sul são pautadas na busca do desenvolvimento que seja capaz de suprir as necessidades da geração atual, sem comprometer a capacidade de atender às necessidades das futuras gerações.

Em dezembro de 2008, com a reestruturação da Rede Federal de Educação Profissional, Científica e Tecnológica, foram criados trinta e oito institutos federais pela Lei n°11.892, dentre eles o IFMS.

Nesse contexto foi criado o Instituto Federal de Educação, Ciência e Tecnologia de Mato Grosso do Sul, que integrou a escola técnica que seria implantada em Campo Grande, e a Escola Agrotécnica Federal de Nova Andradina. As duas unidades implantadas passam a ser denominadas

Câmpus Campo Grande e Câmpus Nova Andradina do IFMS. O novo projeto da rede federal incluiu ainda a implantação de outros cinco Câmpus nos municípios de Aquidauana, Coxim, Corumbá, Ponta Porã e Três Lagoas, consolidando o caráter regional de atuação.

Para sua implantação, o Instituto Federal de Mato Grosso do Sul contou com o apoio da Universidade Tecnológica Federal do Paraná (UTFPR), por meio das Portarias nº 1.063 e nº 1.069, de 13 de novembro de 2007, do Ministério da Educação, que atribuíram à UTFPR adotar todas as medidas necessárias para o funcionamento do IFMS. Em fevereiro de 2011, todas as sete unidades do IFMS entraram em funcionamento com a oferta de cursos técnicos.

Na terceira fase de expansão da Rede Federal de Educação Profissional, Científica e Tecnológica, iniciou-se a implantação de mais três câmpus no IFMS, são eles: os câmpus de Dourados, Jardim e Naviraí.

#### **2.1 Histórico de Jardim**

O município de Jardim na Região Centro-Oeste do Brasil está localizado na mesorregião do sudoeste do estado sul-mato-grossense, especificamente na microrregião de Bodoquena.

Sua fundação data de 1946, feita pelos operários da construção da rodovia que ligaria o Brasil á fronteira com o Paraguai, possui conurbação com Guia Lopes da Laguna e junto com Bonito e Bodoquena integram o complexo turístico do Parque Nacional da Serra da Bodoquena. De acordo com o IBGE o município possui 24.346 habitantes e sua área territorial é de 2.201.725 km<sup>2</sup> está a 234km<sup>2</sup> da capital do estado Campo Grande.

A economia na região está baseada na principalmente na atividade primária [\(pecuária](http://pt.wikipedia.org/wiki/Pecu%C3%A1ria) e [agricultura\)](http://pt.wikipedia.org/wiki/Agricultura), apesar de o comércio ser a principal fonte de arrecadação d[e ICMS.](http://pt.wikipedia.org/wiki/ICMS) O turismo também tem se destacado no setor econômico do município, desenvolvendo-se por suas potencialidades e localização estratégica. Existe também dentro do setor turístico, um grande potencial no segmento do Turismo Histórico-Cultural, pois detém vários monumentos relacionados à [Retirada da Laguna,](http://pt.wikipedia.org/wiki/Retirada_da_Laguna)  um dos episódios da [Guerra do Paraguai.](http://pt.wikipedia.org/wiki/Guerra_do_Paraguai) Além, do pioneirismo no artesanato em osso, madeira e couro, conhecido e comercializado nacionalmente e internacionalmente.

O IFMS Câmpus Jardim encontra-se em fase de implantação, sua sede definitiva está sendo construída na BR - 060, Fazenda Jardim de São Francisco, na zona rural, numa área de 1.756,76m<sup>2</sup>. Sua sede provisória está situada na Avenida Mato Grosso, nº 942, Vila Angélica, na Escola Municipal Major Alberto Rodrigues da Costa – MARC, conforme Termo de Cessão nº001/2014-IFMS.

#### **3 OBJETIVOS**

#### **3.1 Objetivo Geral**

Capacitar os estudantes para realizarem as operações básicas do computador de forma ágil e eficiente, conforme procedimentos técnicos de qualidade e ás normas de segurança da informação, possibilitando ao profissional a habilidade de adaptar-se às frequentes mudanças sociais e tecnológicas e que possa usufruir das oportunidades de um mercado de trabalho com crescente demanda por trabalho qualificado.

#### **3.2 Objetivos Específicos**

- Formar profissionais capazes de operar computadores e seus sistemas operacionais;
- Configurar e operar sistemas operacionais, aplicativos de escritório e periféricos;
- Organizar a entrada e saída de dados em sistemas de informação;
- Constituir uma formação técnica e qualificada, juntamente com a formação ética e cidadã, com o domínio da linguagem, da responsabilidade, relações interpessoais etc.

#### **4 PERFIL PROFISSIONAL DO EGRESSO**

Espera-se que o profissional formado no curso de Operador de Computador seja capaz de Instalar, configurar e operar sistemas operacionais cliente, aplicativos de escritório e periféricos. Possam organizar entrada e saída de dados em sistemas de informação, conforme procedimentos técnicos de qualidade atento às normas e políticas de segurança da informação e de respeito à propriedade intelectual.

#### **5 REPRESENTAÇÃO DO ITINERÁRIO FORMATIVO**

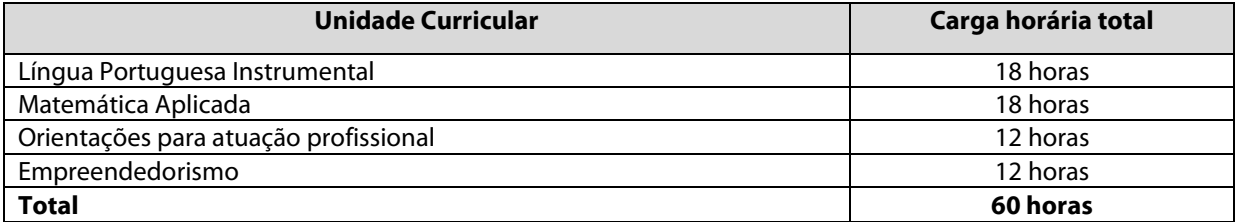

#### **Módulo I – Núcleo Comum**

#### **Módulo II – Núcleo Específico**

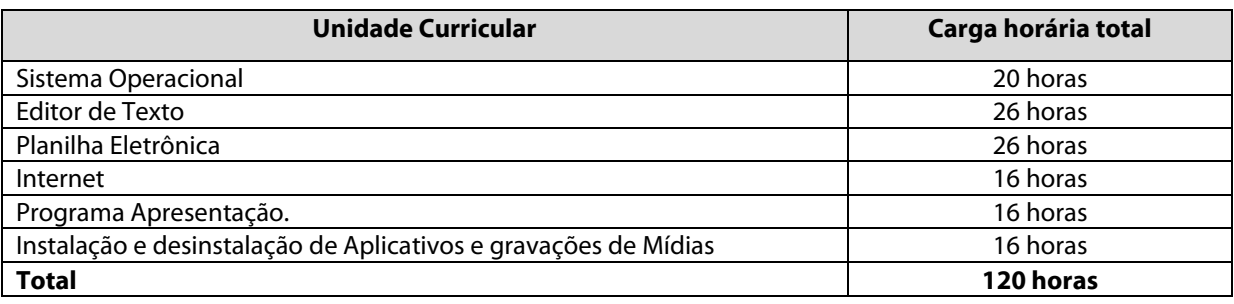

#### **6 ORGANIZAÇÃO CURRICULAR**

A organização curricular tem por característica:

I - atendimento às demandas dos cidadãos, do mundo do trabalho e da sociedade.

II - conciliação das demandas identificadas com a vocação, a capacidade institucional e os objetivos do IFMS e da Instituição parceira.

III - estrutura curricular que evidencie os conhecimentos gerais da área profissional e específica de cada habilitação, organizados em unidades curriculares.

IV - articulação entre formação técnica e formação geral.

A conclusão deste ciclo propicia ao estudante o certificado Operador de Computador e tem por objetivo dar-lhe uma formação generalista e prepará-lo para sua inserção no mundo do trabalho.

O Curso de Formação Inicial e Continuada em Operador de Computador possui uma carga horária total de 180 horas e será realizado em dois módulos.

Os conteúdos das unidades curriculares serão apresentados nas ementas juntamente com as bibliografias básica e complementar.

# **Unidade Curricular Carga horária total** Língua Portuguesa Instrumental 18 Horas Matemática Aplicada 18 Horas 18 Horas 18 Horas 18 Horas 18 Horas 18 Horas 18 Horas 18 Horas 18 Horas 18 Horas Orientações para atuação profissional 12 Horas Empreendedorismo 12 horas Sistema Operacional 20 Horas

#### **6.1 Matriz Curricular**

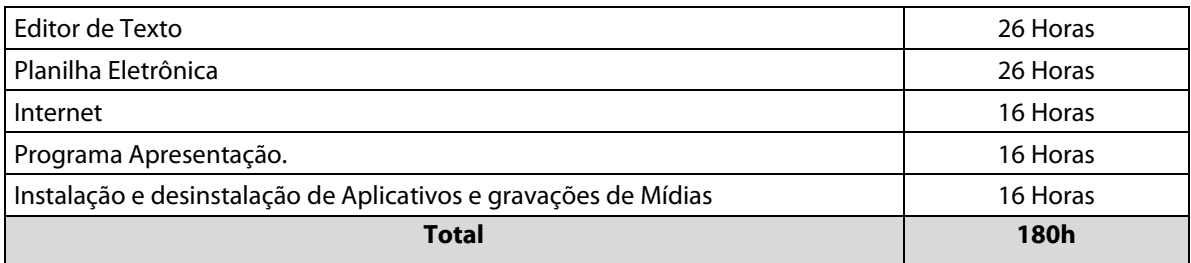

# **6.2 Ementas e Bibliografias**

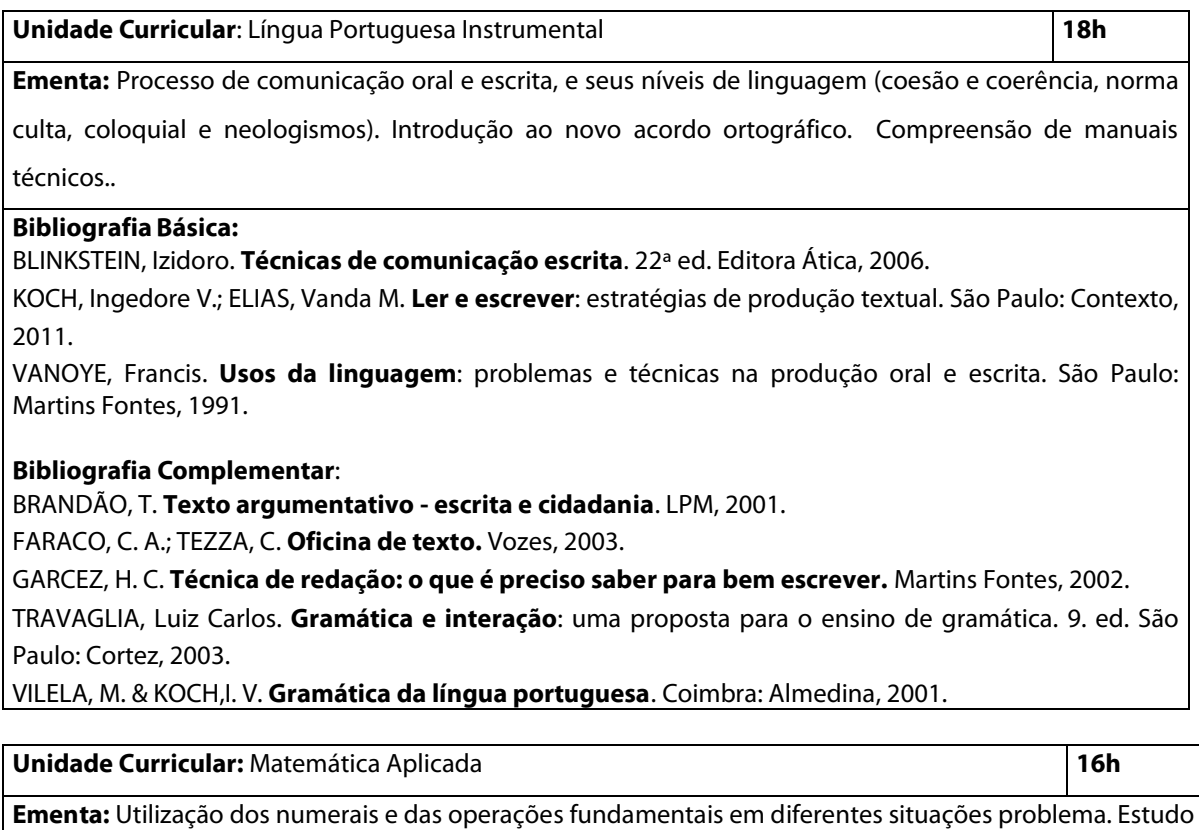

da razão e proporção contextualizada em situações práticas. Noções de sistemas de medidas e de áreas e volumes mais utilizados em atividades práticas. Estudo das relações de porcentagem. Regra de três simples.

#### **Bibliografia Básica:**

BIANCHINI, E. **Construindo conhecimentos em Matemática.** V. 5 ao 8. 7ª Ed. São Paulo: Moderna, 2011. DANTE, L. R. **Tudo é Matemática.** V. 5 ao 8. 1ª Ed. São Paulo: Ática, 2005. MIAMI, M. **Matemática no plural.** V. 5 ao 8. 1ª Ed. São Paulo: IBEP, 2006

#### **Bibliografia Complementar:**

BONGIOVANNI, Vincenzo; LEITE, Olímpio Rudinin Vissoto; LAUREANO, José Luiz Tavares. **Matemática e vida:** números medidas geometria: 6ª série. 5 ed. São Paulo, SP: Ática, 1994. v. 6. 247 p. ISBN 8508033400. GIOVANNI, José Ruy; CASTRUCCI, Benedito. **A conquista da matemática:** teoria aplicação: 6ª série. São Paulo, SP: FTD, 1985. 176 p.

DANTE, L. R. **Matemática: Contexto e Aplicações.** V. 1 - 3. São Paulo: Ática, 2011.

HAZZAN, Samuel. **Fundamentos de matemática elementar**. Vol. 5 Ed. Atual. São Paulo.

SOUZA, J. **Novo Olhar Matemática.** V. 1 - 3. 1ª Ed. São Paulo: FTD, 2011.

**Unidade Curricular:** Orientações para atuação profissional **12h Ementa:** Principais aspectos da formação do profissional. Posturas e comportamentos no ambiente de trabalho. Aspectos observados na seleção de pessoal. Importância da ética e da moral no contexto profissional. A promoção da cidadania através do trabalho. **Bibliografia Básica:**  CARVALHO, Maria Ester Galvão. **Marketing pessoal**. Goiânia, 2011. GONÇALVES, M.H.B.; WYSE, N. **Ética e trabalho**. Rio de Janeiro: SENAC/DN/DFP, 2001. TEIXEIRA, Nelson Gomes. **A Ética no Mundo da Empresa**. São Paulo. Pioneira. 1a ed. 1998. **Bibliografia Complementar:** SÁ, Antônio Lopes de.**Ética profissional**. São Paulo. 3ª Ed. Atlas. 2000. GONÇALVES, M.H.B.; WYSE, N. **Ética e trabalho**. Rio de Janeiro: SENAC/DN/DFP, 2001. 96 p. KOUZES, James M e POSNER, Barry Z. **O desafio da liderança**. 2. ed. Rio de Janeiro: Campus, 1997. MAYO, A. **O valor humano da empresa**. São Paulo: Prentice Hall, 2003. NALINI, José Renato. **Ética Geral e Profissional**. 4ª ed. São Paulo: RT, 2004.

**Unidade Curricular:** Empreendedorismo **12h**

**Ementa:** Conceitos de Empreendedorismo e Empreendedor. Empreendedorismo social. Características, tipos e habilidades do empreendedor. Gestão Empreendedora, Liderança e Motivação. Ferramentas úteis ao empreendedor (marketing e administração estratégica). Plano de Negócios – etapas, processos e elaboração.

#### **Bibliografia Básica:**

ABRANCHES, J. **Associativismo e Cooperativismo:** como a união de pequenos empreendedores pode gerar emprego e renda no Brasil. Rio de Janeiro: Interciência, 2004.

CHIAVENATO, Idalberto. **Empreendedorismo:** dando asas ao espírito empreendedor. São Paulo: Saraiva, 2005.

DORNELAS, José Carlos Assis. **Empreendedorismo:** transformando ideias em negócios. 3.ed.re. e atual. Rio de Janeiro: Campus, 2008. 293p.

#### **Bibliografia Complementar:**

BRAGHIROLLI, Elaine Maraia. **Temas de Psicologia Social.** Vozes, 1999.

DRUCKER, Peter F. **Inovação e Espírito Empreendedor**. Práticas e Princípios. São Paulo: Ed. Pioneira, 1994. GONÇALVES, Leandro M. **Empreendedorismo.** São Paulo. Digerati Books, 2006.

MAXIMINIANO, Antônio César Amaru. **Administração para empreendedores: fundamentos da criação e** 

**da gestão de novos negócios**. São Paulo: Pearson Prentice Hall, 2006.

RAMAL, Silvina Ana. **Como transformar seu talento em um negócio de sucesso: gestão de negócios para pequenos empreendimentos.** Rio de Janeiro. Elsevier, 2006.

#### **Unidade Curricular:** Sistema Operacional **16h**

**Ementa:** O que é o Windows, Sistema Operacional Gráfico: Multitarefa, Multiusuário, Plug And Play (PnP), Centro de Boas-Vindas, Área de Trabalho (Desktop), Ícones, Barra de tarefas, Botão Iniciar, Executar: Elementos da Janela, Windows Explorer, Busca Instantânea, Barra de Ferramentas (Comandos), Lixeira do Windows, Acessórios do Windows, Bloco de Notas, Word Pad, Paint, Calculadora, Windows Live Movie Maker, Ferramentas do Sistema, Verificador de Erros, Desfragmentador de Disco, Backup (cópia de segurança), Ferramentas de Segurança, Firewall do Windows, Windows Update, Teclas de atalho gerais.

#### **Bibliografia Básica:**

MACHADO, Francis B.; MAIA, Luiz Paulo; **Arquitetura de Sistemas Operacionais**, LTC, 3ª Edição, 2002. SILBERSCHATZ, Abraham; GALVIN, Peter Baer; GAGNE, Greg; **Sistemas Operacionais com Java**, Campus, 1ª Edição, 2005.

STANEK, W.R. **Windows 7 Subtítulo Guia de Bolso do Administrador.** Editora Artmed, Edição 1ª. 720p. Porto Alegre. 2011.

#### **Bibliografia Complementar:**

LEVINE, J. Linkers and Loaders. Morgan Kaufmann.2000.

SHAY, W. A. **Sistemas Operacionais;** Makron Books, 1996.

TANENBAUM, Andrew S.; **Sistemas Operacionais Modernos**, Prentice Hall Brasil, 2ª Edição, 2003.

TANENBAUM, Andrew S.; **Sistemas Operacionais**, Bookman Companhia Ed., 2ª Edição, 1999.

TOSCANI, S., OLIVEIRA, R., CARISSIMI, A. **Sistemas Operacionais e Programação Concorrente**. Série Didática do II UFRGS. Ed. Sagra-Luzzato, 2003.

#### **Unidade Curricular:** Editor de Texto **26h**

**Ementa:** Conhecendo o ambiente de editoração, Editando e formatando textos e tabelas, Inserindo e

formatando imagens e Salvando o documento.

#### **Bibliografia Básica:**

COSTA, E.A. **Broffice.org: da teoria à prática (com CD-ROM**). Rio de Janeiro: Brasport, 2007. MANZANO, A.L.N.G**. Estudo dirigido de informática básica.** São Paulo: Erica, 2004. ROCHA, T. **Openoffice.org 2.0 Impress – Completo e Definitivo.** Série Free. Vol. 4. Rio de Janeiro: Ciência Moderna, 2006.

#### **Bibliografia Complementar:**

BATISTA, Emerson O. **Sistemas de Informação.** Editora Saraiva. 2005.

CORNACHIONE JUNIOR, E.B. **Informática: para as áreas de contabilidade, administração, e economia – livro de exercícios.** São Paulo: Atlas, 2000.

MEIRELLES, F. S. **Informática.** McGraw-Hill, 1994.

SALVETTI, D. D.; BARBOSA, L M. **Algoritmos.** São Paulo: Makron Books do Brasil,1998.

SANTOS, A. de A. **Informática na empresa.** São Paulo: Atlas, 1998.

**Unidade Curricular:** Planilha Eletrônica **26h**

**Ementa:** Conhecendo o ambiente de editoração eletrônica, Editando e formatando planilhas, Inserindo

fórmulas e gráficos e Aplicações práticas.

#### **Bibliografia Básica:**

COSTA, E.A. **Broffice.org: da teoria à prática (com CD-ROM**). Rio de Janeiro: Brasport, 2007. MANZANO, A.L.N.G**. Estudo dirigido de informática básica.** São Paulo: Erica, 2004. ROCHA, T. **Openoffice.org 2.0 Impress – Completo e Definitivo.** Série Free. Vol. 4. Rio de Janeiro: Ciência Moderna, 2006.

#### **Bibliografia Complementar:**

BATISTA, Emerson O. **Sistemas de Informação.** Editora Saraiva. 2005.

CORNACHIONE JUNIOR, E.B. **Informática: para as áreas de contabilidade, administração, e economia – livro de exercícios.** São Paulo: Atlas, 2000.

MEIRELLES, F. S. **Informática.** McGraw-Hill, 1994.

SALVETTI, D. D.; BARBOSA, L M. **Algoritmos.** São Paulo: Makron Books do Brasil,1998.

SANTOS, A. de A. **Informática na empresa.** São Paulo: Atlas, 1998.

**Unidade Curricular:** Internet **16h**

**Ementa:** Conhecer alguns navegadores, aprender a pesquisar, salas de bate papo, e-mail, fazer downloads

de programas gratuitos e de arquivos, Conceitos básicos, entendendo o processo de navegação nas

páginas da web, Acessando sites educativos, Conscientizando sobre o perigo em acessar determinados

sites e passar informações pessoais pela Rede, Conscientizando sobre o perigo em baixar arquivos da web e

Utilizando serviços de e-mail.

#### **Bibliografia Básica:**

CASTELLS, M. **A sociedade em rede** (a era da informação**:** economia, sociedade e cultura**)** v.1. São Paulo: Paz e Terra, 1999.

RODRIGUES, M.V. **Tecnologia de informação e mudança organizacional**. Rio de Janeiro: Infobook, 1995 DANTAS, Mario. **Tecnologias de redes de comunicação e computadores**. Rio de Janeiro: Axcel Books, 2008.

#### **Bibliografia Complementar:**

JORGE, Marcos (coord). **Internet.** São Paulo: Makron Books, 1999.

MEDOE, Pedro A. **Cabeamento de redes na prática**. São Paulo: Saber. 2002.

MORAES, Alexandre Fernandes e CIRONE, Antonio Carlos. **Redes de computadores: da ethernet a Internet.** São Paulo: Érica. 2003.

NORTON, Peter. **Introdução a informática**. São Paulo: Makron Books, 1996.

TORRES, Gabriel. **Redes de Computadores**. São Paulo: Axcel Books. 2008.

**Unidade Curricular:** Programa Apresentação **16h**

**Ementa:** Conhecendo o ambiente de elaboração e criação de apresentações. Aplicações práticas do

software.

**Bibliografia Básica:** 

COSTA, E.A. **Broffice.org: da teoria à prática (com CD-ROM**). Rio de Janeiro: Brasport, 2007.

MANZANO, A.L.N.G**. Estudo dirigido de informática básica.** São Paulo: Erica, 2004.

ROCHA, T. **Openoffice.org 2.0 Impress – Completo e Definitivo.** Série Free. Vol. 4. Rio de Janeiro: Ciência Moderna, 2006.

**Bibliografia Complementar:** 

BATISTA, Emerson O. **Sistemas de Informação.** Editora Saraiva. 2005.

CORNACHIONE JUNIOR, E.B. **Informática: para as áreas de contabilidade, administração, e economia – livro de exercícios.** São Paulo: Atlas, 2000.

MEIRELLES, F. S. **Informática.** McGraw-Hill, 1994.

SALVETTI, D. D.; BARBOSA, L M. **Algoritmos.** São Paulo: Makron Books do Brasil,1998.

#### SANTOS, A. de A. **Informática na empresa.** São Paulo: Atlas, 1998.

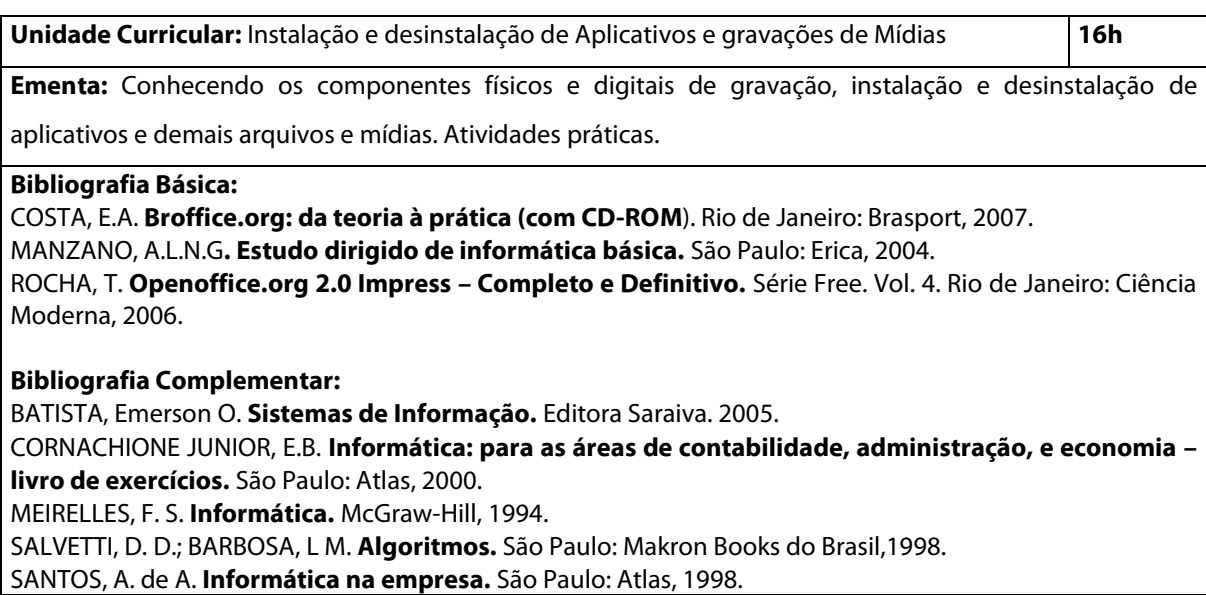

### **7 AVALIAÇÃO DA APRENDIZAGEM**

A avaliação é um elemento fundamental para acompanhamento e redirecionamento do processo de desenvolvimento de aprendizagens relacionadas com a formação geral e habilitação profissional, será contínua e cumulativa. Deverá possibilitar o diagnóstico sistemático do ensino e da aprendizagem, prevalecendo os aspectos qualitativos sobre os quantitativos e dos resultados obtidos ao longo do processo da aprendizagem sobre eventuais provas finais, conforme previsão na LDB.

A avaliação da aprendizagem do estudante do Curso de Formação Inicial e Continuada abrange o seguinte:

I. Verificação de frequência;

II. Avaliação do aproveitamento.

Considerar-se-á aprovado por média o estudante que tiver frequência às atividades de ensino de cada unidade curricular igual ou superior a 75% da carga horária e média final igual ou superior a 7,0 (sete).

A avaliação do aproveitamento será feita por meio de provas (objetivas e ou discursivas ou práticas, trabalhos, entre outros) de acordo com a unidade curricular e seu objetivo. No percurso avaliativo será oportunizada ao estudante a recuperação das notas abaixo da média, daqueles instrumentos avaliativos realizados pelo estudante, em cada unidade curricular.

O estudante com Média Final inferior a 7,0 (sete) e/ou com frequência inferior a 75% será considerado reprovado. As notas finais deverão ser publicadas em locais previamente comunicados aos estudantes até a data limite prevista em calendário escolar.

#### **8 PESSOAL DOCENTE**

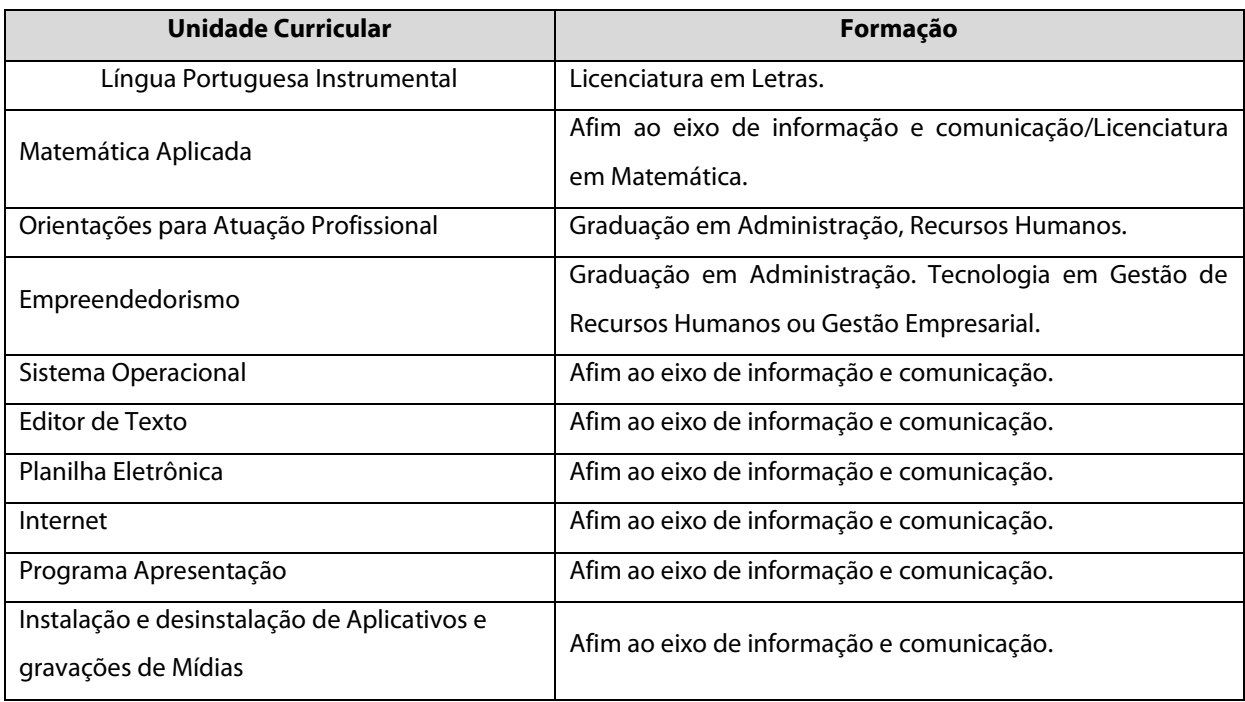

## **9 CERTIFICADOS**

O IFMS Câmpus Jardim conferirá ao estudante que tiver concluído e considerado aprovado em todas as unidades curriculares da matriz curricular o certificado de Operador Computador.